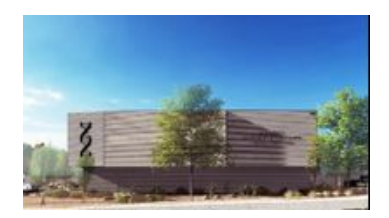

# **NM Forensic Laboratory Training Request**

For law enforcement, judicial partners, and universities to request training from Laboratory personnel.

### **Requestor Contact Information**

Please provide your contact details so a laboratory staff member can contact you to fulfil your training request.

#### **Name of Requesting Organization/Agency? \***

**TEST** 

#### **Requestor's (Point of Contact) Name: \***

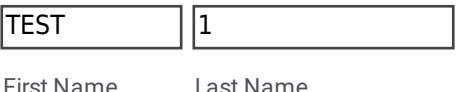

#### **Requestor's Phone: \***

555-555-5555

Please enter a valid phone number.

#### **Requestor's Email: \***

testing@test.com

example@example.com

## **Training Request Details**

Please provide more detail on the training you are requesting in the section below.

#### **What forensic discipline are you requesting for training? \***

- $\square$  DNA/Biology
- □ Latent Prints
- □ Controlled Substances
- Firearms/Toolmarks 1

 $\Box$  Methamphetamine Purity Testing

Evidence Sample Collection

**D** TESTING

**When would you like the training to start? (Some trainings may be multiple days, so please ONLY select the start date of the training.) \***

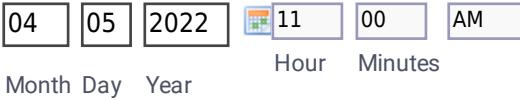

**Do you have a training location/facility reserved for training? \***

**O**Yes

**ONo** 

**OMaybe** 

#### **Where would you like the training to be held? \***

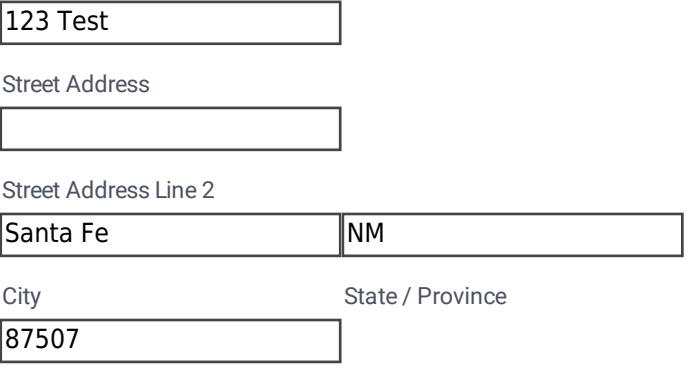

Postal / Zip Code

#### **Additional details/information pertinent to your request:**

Please provide any additional information or details that will be helpful to laboratory staff fulfilling your request. (Number of students, accessibility considerations, training flyer marketing, etc.)

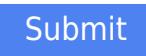